# **Internet**

# **Standardizace Internetu (1)**

- **RFC Request for Comments**, základní dokumenty
- identifikovány čísly, po vydání se nemění místo změny se nahradí jiným RFC
- přidělen stav
	- **proposed standard:** návrh (ustálené, bez implementace)
	- **Internet standard:** zralé, stabilní
	- **experimental:** zkoumá se
	- **informational:** čistě informační
	- **historic:** nahrazeno novějším

# **Standardizace Internetu (2)**

- draft pracovní dokument, platnost ½ roku
- **IETF Internet Engineering Task Force**
	- velká komunita návrhářů, provozovatelů, výzkumníků...
	- účast dobrovolná
	- vyvíjí nové protokoly, služby,...
	- organizována do tématických pracovních skupin (working groups)
	- www.ietf.org

## **Internet Protocol (IP)**

- RFC 791
- hlava rodiny TCP/IP
- drží Internet pohromadě podpora jednotného IP umožňuje kterémukoli zařízení komunikovat s ostatními
- **bez spojení** (samostatné datagramy)
- **bez záruk** (best effort)

### **IP adresa**

- každé rozhraní má svou adresu
- **32bitové číslo (4 bajty)**
- tečkovaný desítkový zápis 147.230.16.8
- celosvětově jednoznačné, distribuované přidělování
- Internet není síť počítačů, ale síť sítí hierarchická struktura adresy:

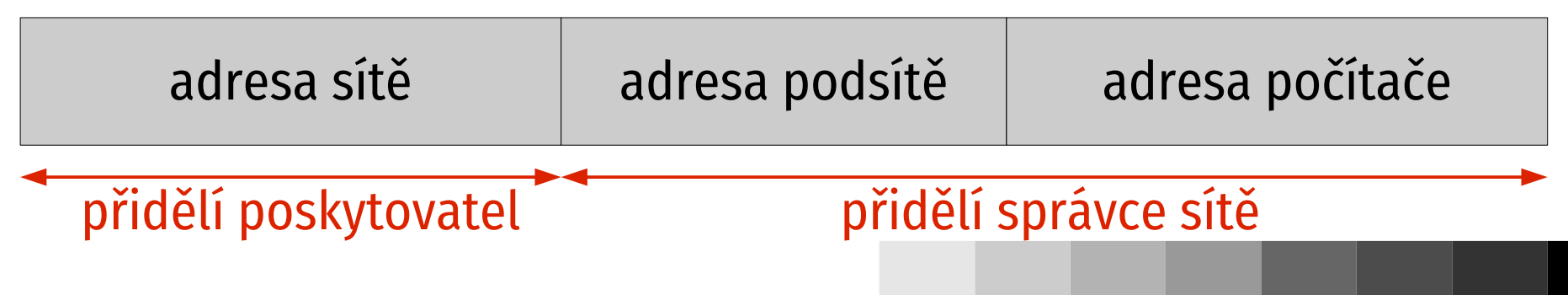

## **Podsítě**

- počítače **přímo spojené ve 2. vrstvě** (Ethernetem) počítače ve stejné podsíti spolu komunikují přímo
- **maska podsítě** určuje hranici mezi adresou podsítě a počítače
- obsahuje 1 v bitech adresy sítě a podsítě, 0 jinde
- 147.230.16.8 s maskou podsítě 255.255.255.0: síť 147.230, podsíť 16, počítač 8 prefix podsítě 147.230.16.0/24
- hranici **stanoví správce sítě**

### **Prefix**

#### **začátek IP adresy**

- délka může být různá, zápis s lomítkem odděluje hodnotu adresy od specifikace významných bitů
	- **147.230.0.0/16** kolik bitů od začátku adresy platí
	- **147.230.0.0/255.255.0.0** maska, 11...1 na místě významných bitů, 00...0 na místě nevýznamných
	- část adresy, jež není součástí prefixu, bývá vynulována
- používají se při přidělování adres, směrování,...

### **Příslušnost k 147.230.152.0/24**

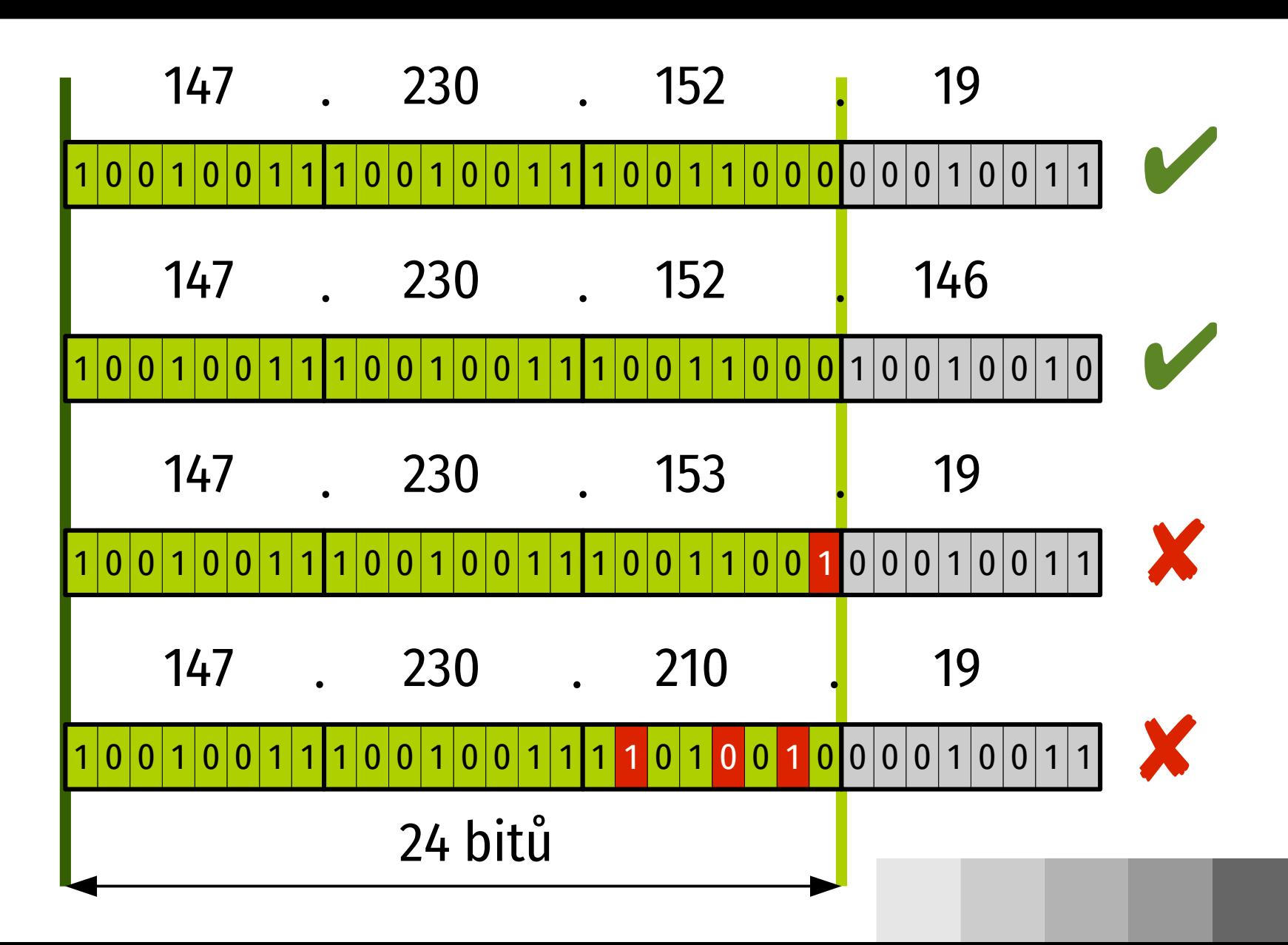

## **Classless Internet Domain Routing**

- původně: 3 délky adresy sítě třídy A/8, B/16, C/24
- neosvědčilo se málo adres třídy B, velké směrovací tabulky, plýtvání adresami; vzniklo **CIDR**
- síť dostane jen tolik prostoru, kolik opravdu potřebuje
- agregace prefixů
	- ISP dostane prefix, např. 147.230.0.0/16
	- $\blacksquare$  jeho části (např. 147.230.1.0/24) přiděluje zákazníkům
	- mimo síť ISP lze celý jeho prostor shrnout pod jediný prefix 147.230.0.0/16

# **Přidělování adres**

#### **IANA (Internet Assigned Numbers Authority)**

centrální autorita

#### **RIR (Regional Internet Registry)**

 **RIPE NCC** (Evropa a Blízký východ), **ARIN** (Severní Amerika), **LACNIC** (Latinská Amerika), **APNIC** (Asie a Pacifik), **AFRINIC** (Afrika)

### **LIR (Local Internet Registry)**

- poskytovatel Internetu
- zákazník

### **Spotřeba IP adres**

Time Series of IANA Allocations

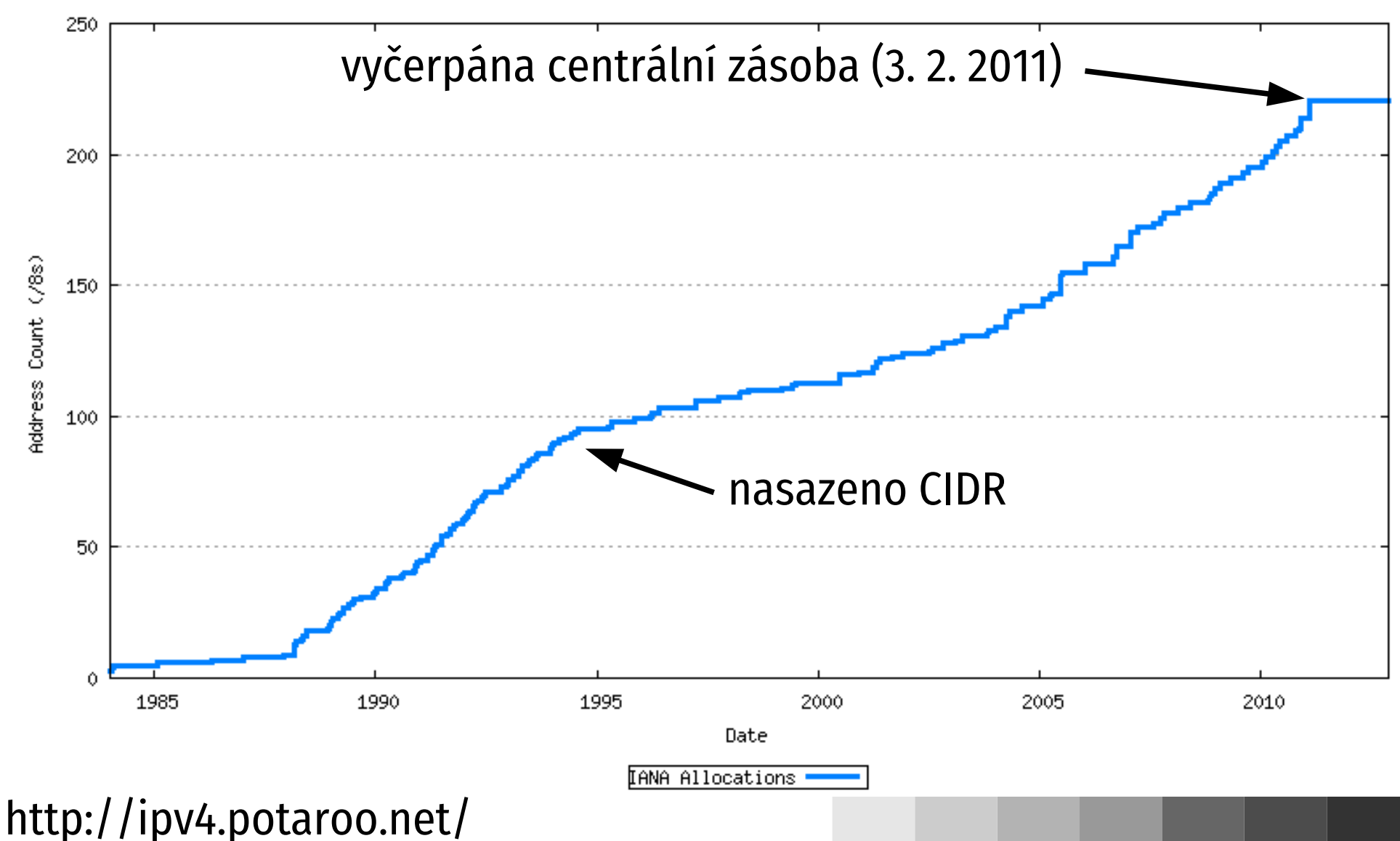

# **Základní směrování**

#### **směrovací tabulka** – základní datová struktura

- **cíl** prefix adresy
- **next hop** komu předat pakety pro tento cíl (soused)

#### **směrovací rozhodnutí**

- podle adresy příjemce z IP datagramu
- vybere všechny záznamy ze směrovací tabulky, kde **cíl odpovídá adrese příjemce**
- z nich použije záznam s **nejdelším cílovým prefixem** (nejkonkrétnější)

### **Příklad směrovací tabulky**

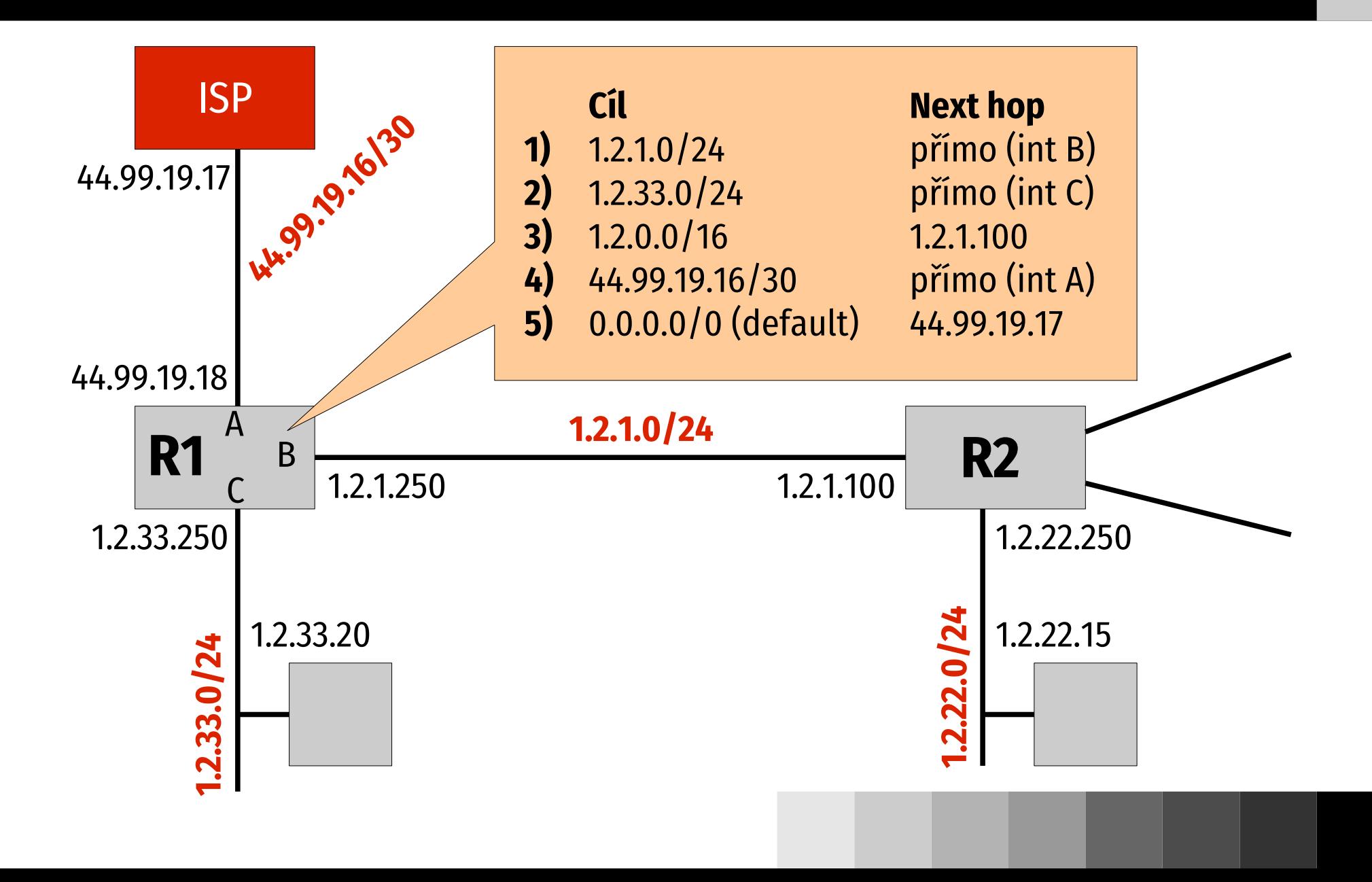

# **Příklady rozhodnutí R1**

#### cíl: **1.2.33.20**

- použitelné záznamy 2, 3, 5
- nejkonkrétnější je 2 **doručí přímo rozhraním C**

#### cíl: **1.2.22.15**

- použitelné záznamy 3, 5
- nejkonkrétnější je 3 **předá na 1.2.1.100 (R2)**

#### cíl: **147.230.16.8**

použitelné jen 5 – **předá na 44.99.19.17**

# **Terminologie**

- směruje každé zařízení zapojené do Internetu (včetně koncových)
- **směrovač (router)** propojuje několik IP (pod)sítí a předává mezi nimi datagramy
- **L3 přepínač (L3 switch)** marketingový pojem, původně jednoduchý a rychlý směrovač s omezenými funkcemi, dnes totéž co směrovač
- **L2/L3 přepínač** ethernetový přepínač i IP směrovač v jednom zařízení, závisí na konfiguraci

# **IP datagram (1)**

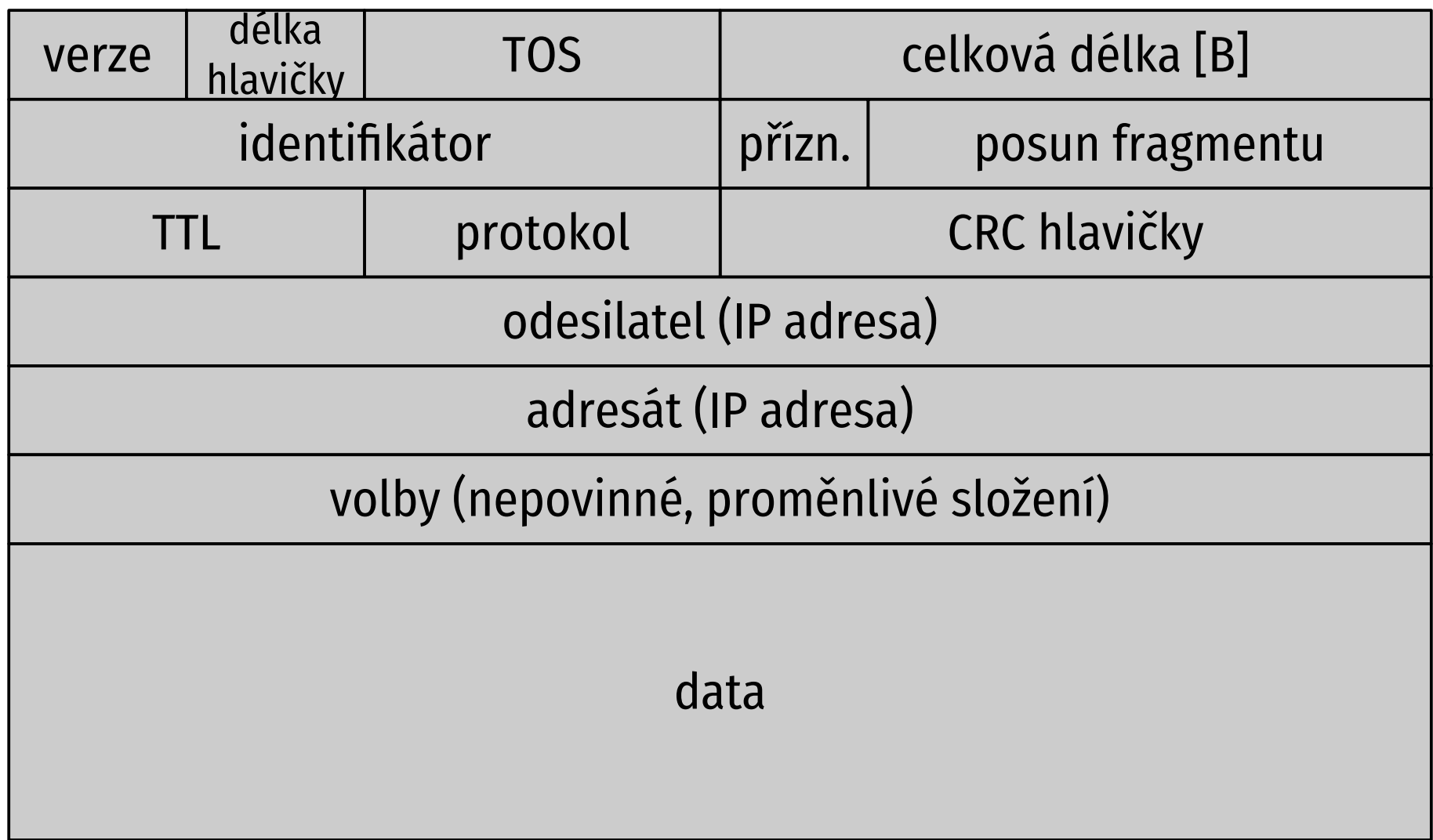

# **IP datagram (2)**

- **verze:** v současnosti 4
- **délka hlavičky:** ve 32bitových slovech (max. 60 B)
- **TOS:** Type of Service, požadavky na přepravu
- **celková délka:** max. 65 535 B
- **TTL:** Time to Live, každý směrovač zmenší alespoň o 1, při vynulování zahodí – ochrana proti zacyklení
- **protokol:** kterému protokolu 4. vrstvy patří data
- **CRC:** nezahrnuje data

# **Fragmentace (1)**

- maximální velikost paketu **(MTU, Maximum Transmission Unit)** se liší pro různé fyzické sítě
- je-li datagram > MTU, bude rozdělen na fragmenty:
	- všechny mají stejný **identifikátor**
	- **posun fragmentu** udává, na které pozici původního datagramu začínají data tohoto fragmentu (děleno 8)
	- v **příznacích** mají všechny fragmenty kromě posledního nastaven "More Fragments"
	- je aktualizována celková délka

### **Příklad fragmentace**

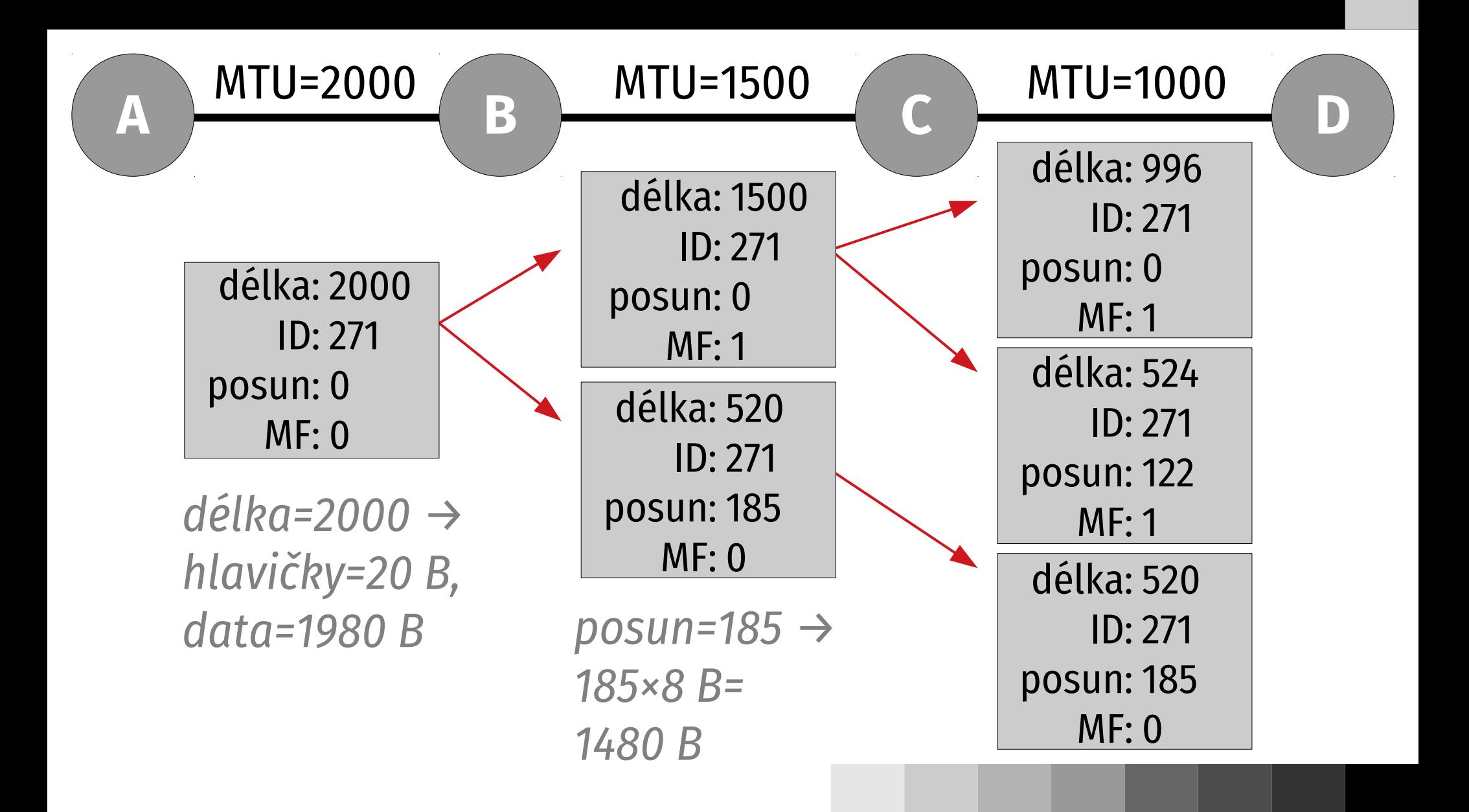

# **Fragmentace (2)**

- fragmenty jsou samostatnými datagramy
	- přepravovány nezávisle
	- mohou být dále fragmentovány
- skládá až příjemce datagramu
- $\blacksquare$  mezi příznaky je i "Don't fragment", který zakazuje datagram fragmentovat
- **MTU cesty** odesilatel se snaží najít co největší velikost, která nezpůsobí fragmentaci; doporučeno, fragmentace snižuje efektivitu

# **Neveřejné adresy**

- RFC 1918 definovalo adresy pro **soukromé sítě**
	- $10.0.0.0/8$
	- 172.16.0.0/16
	- $192.168.0.0/16$
- nejsou směrovány v Internetu, nesmí překročit lokální síť
- dnes využívány pro rozšíření adresního prostoru v kombinaci s NAT

# **NAT (1)**

- **Network Address Translation,** RFC 3022
- mezi dvěma částmi sítě
- mění IP adresy a TCP/UDP porty v procházejících IP datagramech
- typicky: lokální síť s neveřejnými adresami připojená NATem do Internetu – celá síť je adresována jedinou veřejnou IP adresou, NAT "zastupuje" místní stroje
- běžně implementováno např. v ADSL modemech

# **NAT (2)**

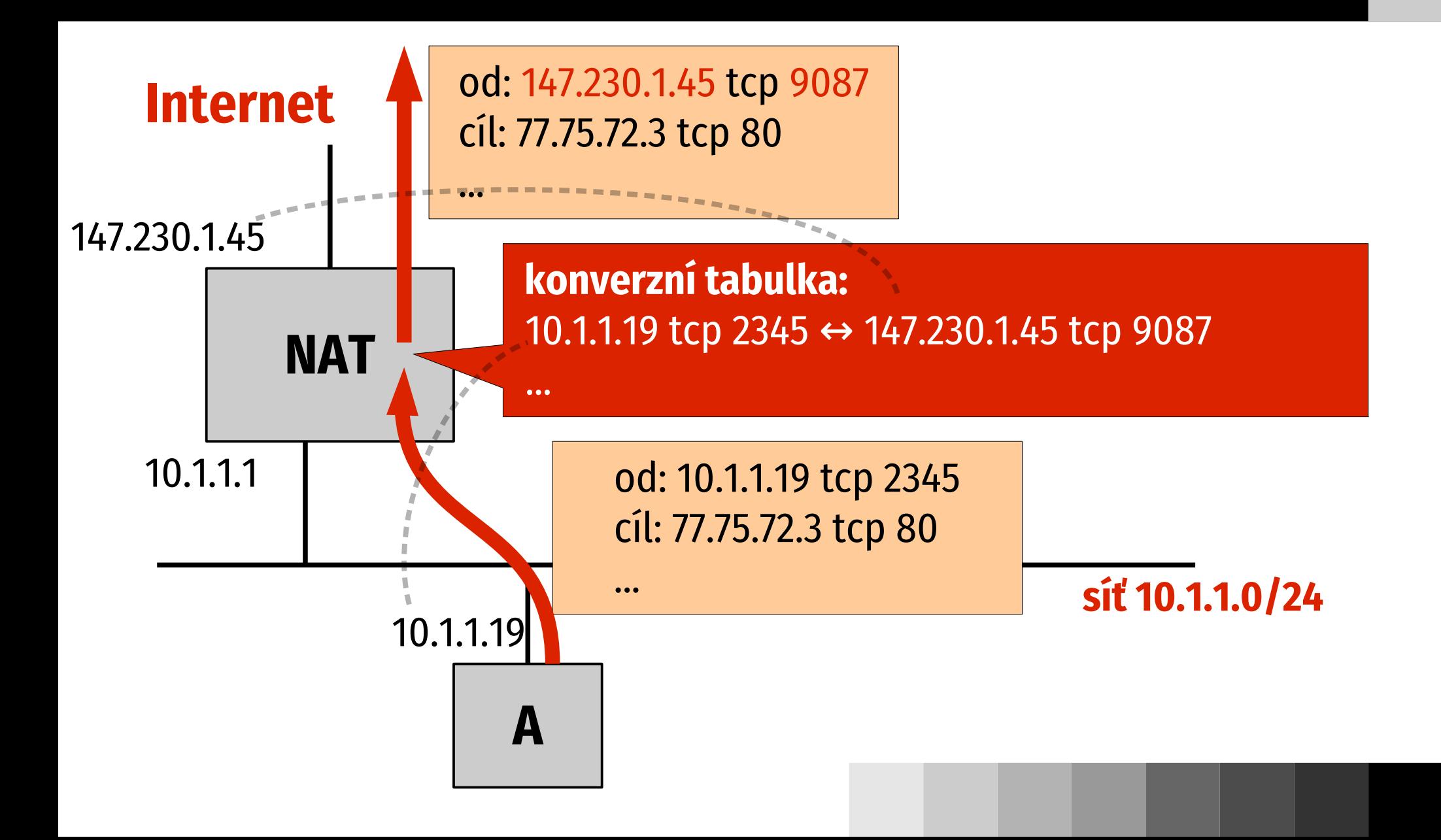

# **NAT (3)**

■ záznam v konverzní tabulce se vytváří, když počítač "zevnitř" odesílá paket "ven"

#### **problémy NATu:**

- komunikaci nutno navazovat zevnitř dokud není záznam v tabulce, jsou vnitřní počítače nedosažitelné (nemají veřejné adresy)
- narušuje přímou komunikaci (videokonference) nutno přes prostředníka s veřejnou adresou
- omezení dostupnosti vnitřní sítě má pozitivní dopady na bezpečnost

### **ICMP**

#### **Internet Control Message Protocol,** RFC 792

- servisní hlášení IP (součást 3. vrstvy)
	- zprávy o chybách (nedosažitelný cíl, vypršení TTL, zakázaná fragmentace, chybný datagram,...)
	- opravy směrování
	- test dosažitelnosti (ping)
	- informační zprávy (aktuální čas, maska podsítě,...)
- $\blacksquare$  ICMP útoky (zahlcení) ICMP někdy blokováno

### **ARP**

- **Address Resolution Protocol,** RFC 826
- $\blacksquare$  jak z IP adresy zjistit linkovou (MAC)

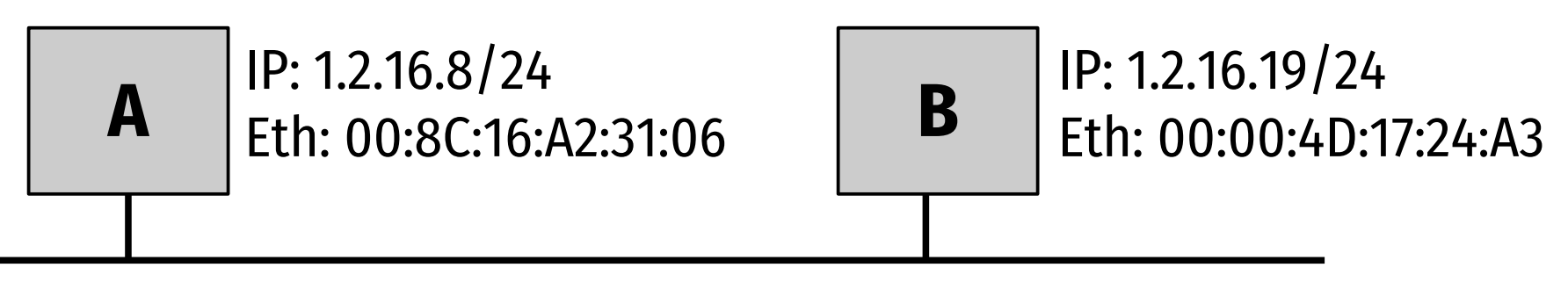

- **A→všem:** Kdo má IP 1.2.16.19? Já jsem 1.2.16.8, Ethernet 00:8C:16:A2:31:06.
- **všichni:** zapíší do ARP cache adresy A
- **B→A:** Já jsem 1.2.16.19, Ethernet 00:00:4D:17:24:A3.

### **RARP**

- **Reverse Address Resolution Protocol**
- umožňuje stanici zjistit vlastní IP adresu
- RARP server má tabulku s MAC adresami a odpovídajícími IP
- **A→všem:** Kdo jsem? Mám Eth 00:8C:16:A2:31:06.
- **RARP server→A:** Tvoje IP je 1.2.16.19.
- stanice ale potřebuje více informací, RARP nestačí
- vývoj: RARP→BOOTP→DHCP

### **DHCP**

#### **Dynamic Host Configuration Protocol**, RFC 2131

- poskytuje vše pro automatickou konfiguraci sítě:
	- IP adresu
	- masku podsítě
	- implicitní cestu (default route)
	- adresu lokálního DNS serveru
	- případné další parametry...
- základem DHCP server(y)

### **DHCP transakce**

- **A→všem:** Kdo jsem? Mám Eth 00:8C:16:A2:31:06. (Discovery)
- **DHCP server→A:** Mohu nabídnout 1.2.16.8. (Offer)
- **A→DHCP server:** Prosím 1.2.16.8. (Request)
- **DHCP server→A:** Je tvá. (Acknowledge)
- adresa je "pronajata" na omezenou dobu, poté stanice žádá o prodloužení u stejného serveru

#### vytvořeno s podporou projektu ESF

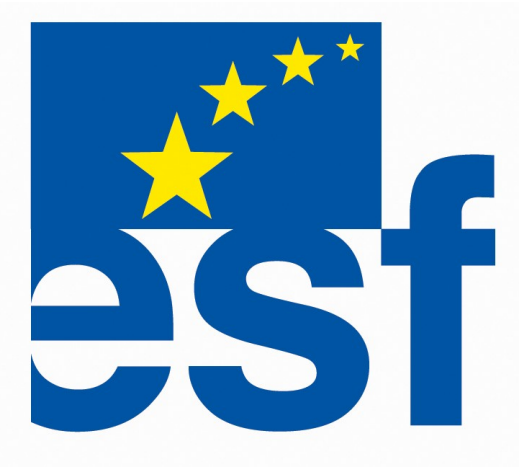